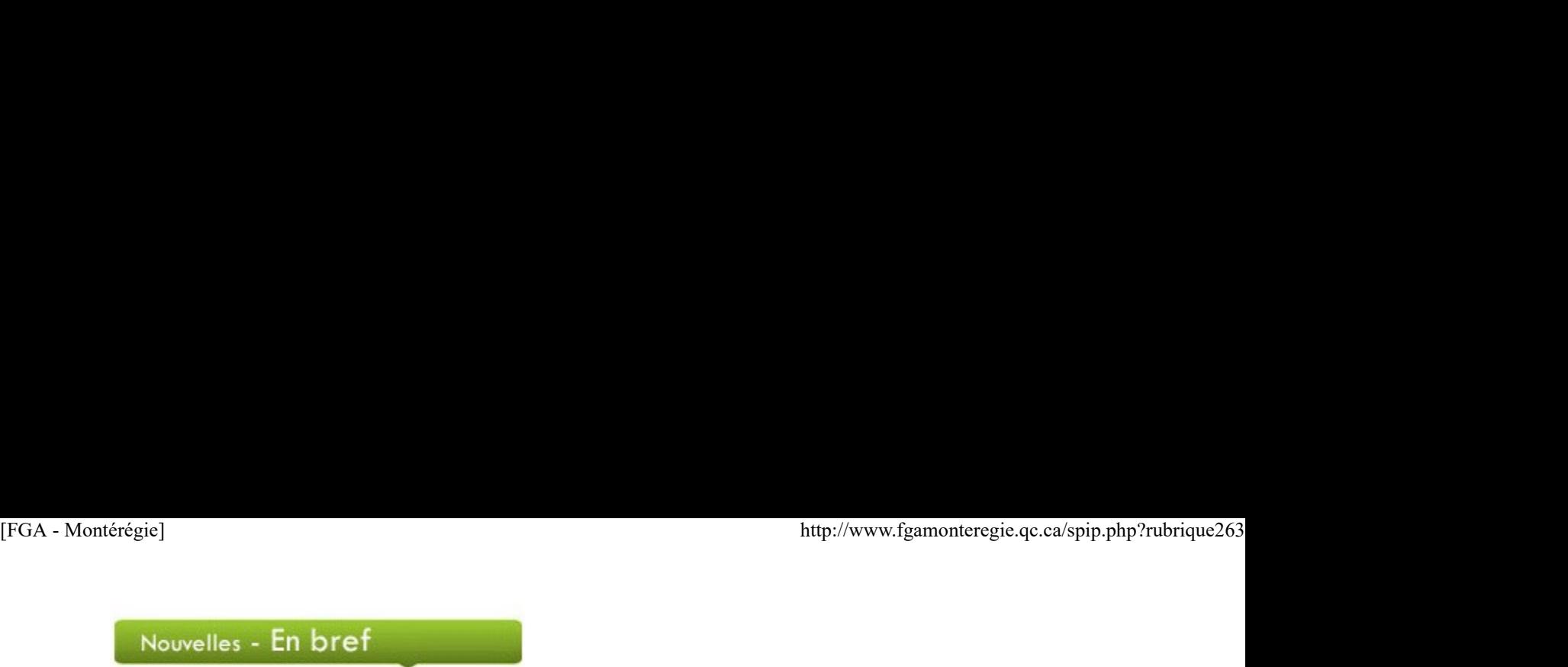

#### Mois de la nutrition

Cette année, la campagne du Mois de la nutrition vous propose une recette gagnante pour faire des choix alimentaires plus sains. Planifiez, achetez, cuisinez, savourez ! Télécharger le feuillet éducatif pour les adultes sur le site Nutrition2013.ca.

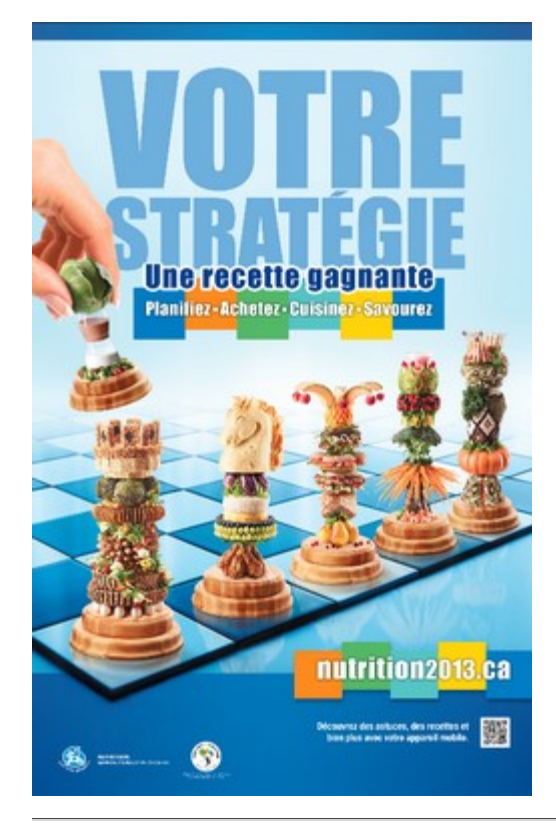

#### Semaine québécoise de la déficience intellectuelle

La semaine québécoise de la déficience intellectuelle se déroule du 10 au 16 mars sous le thème Comme on se ressemble ! C'est une merveilleuse occasion de remercier les parents, les proches, les enseignants ainsi que les divers intervenants qui contribuent à la reconnaissance et l'intégration des ces personnes dans notre société.

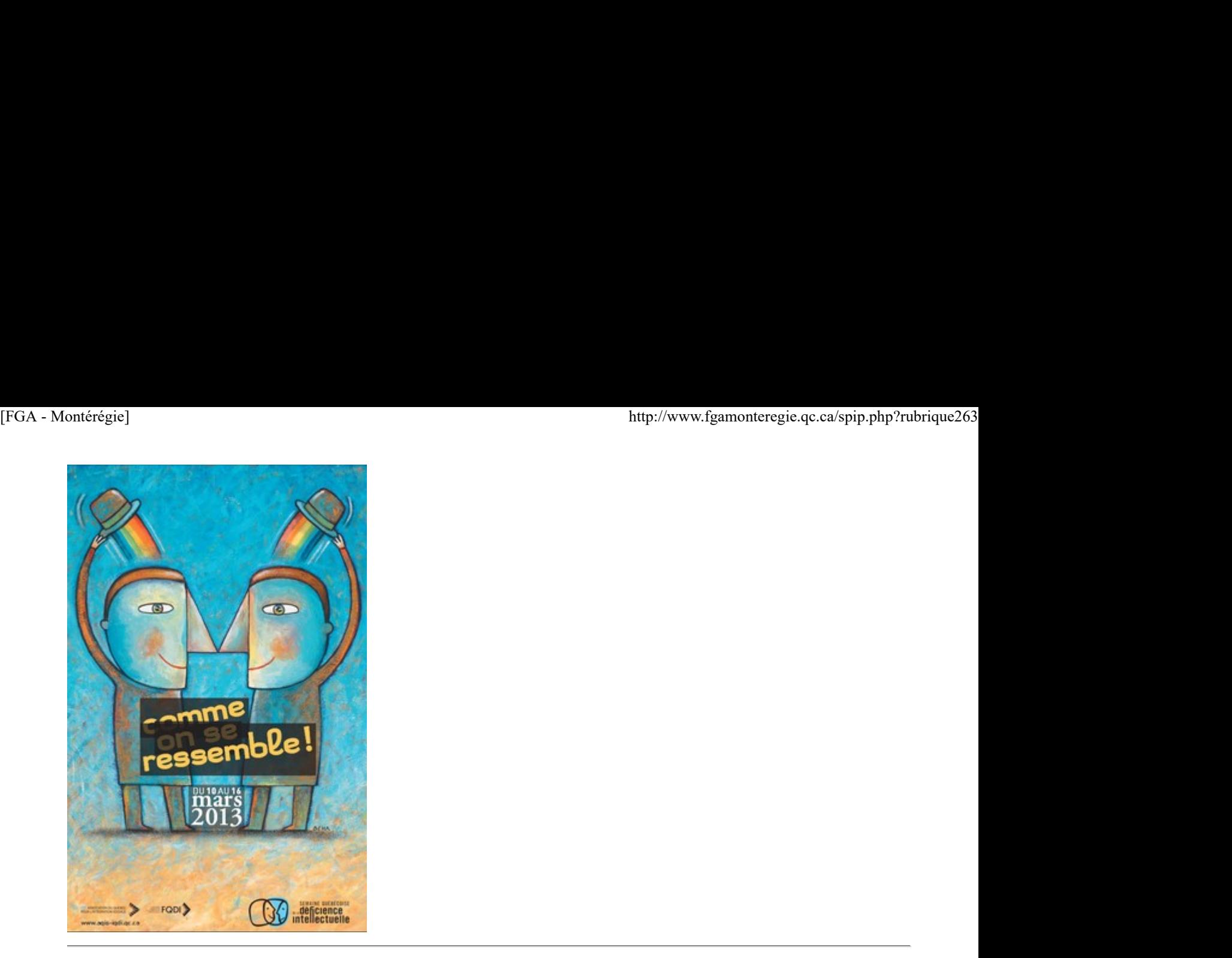

#### Journée internationale des droits des consommateurs

Profitez de la journée internationale des droits des consommateurs, le 15 mars, pour faire connaître l'organisme publique L'office de la protection du consommateur. Visitez sa nouvelle Zone enseignants où vous trouverez des ressources pour vous aider à parler de consommation en classe.

#### Semaine de la francophonie

Du 16 au 24 mars, c'est sous le thème Pour la volonté et le plaisir de vivre en français que vous êtes invités à souligner la semaine de la francophonie. Plusieurs jeux linguistiques à réaliser en classe sont proposés sur le site de l'Office de la langue française du Québec.

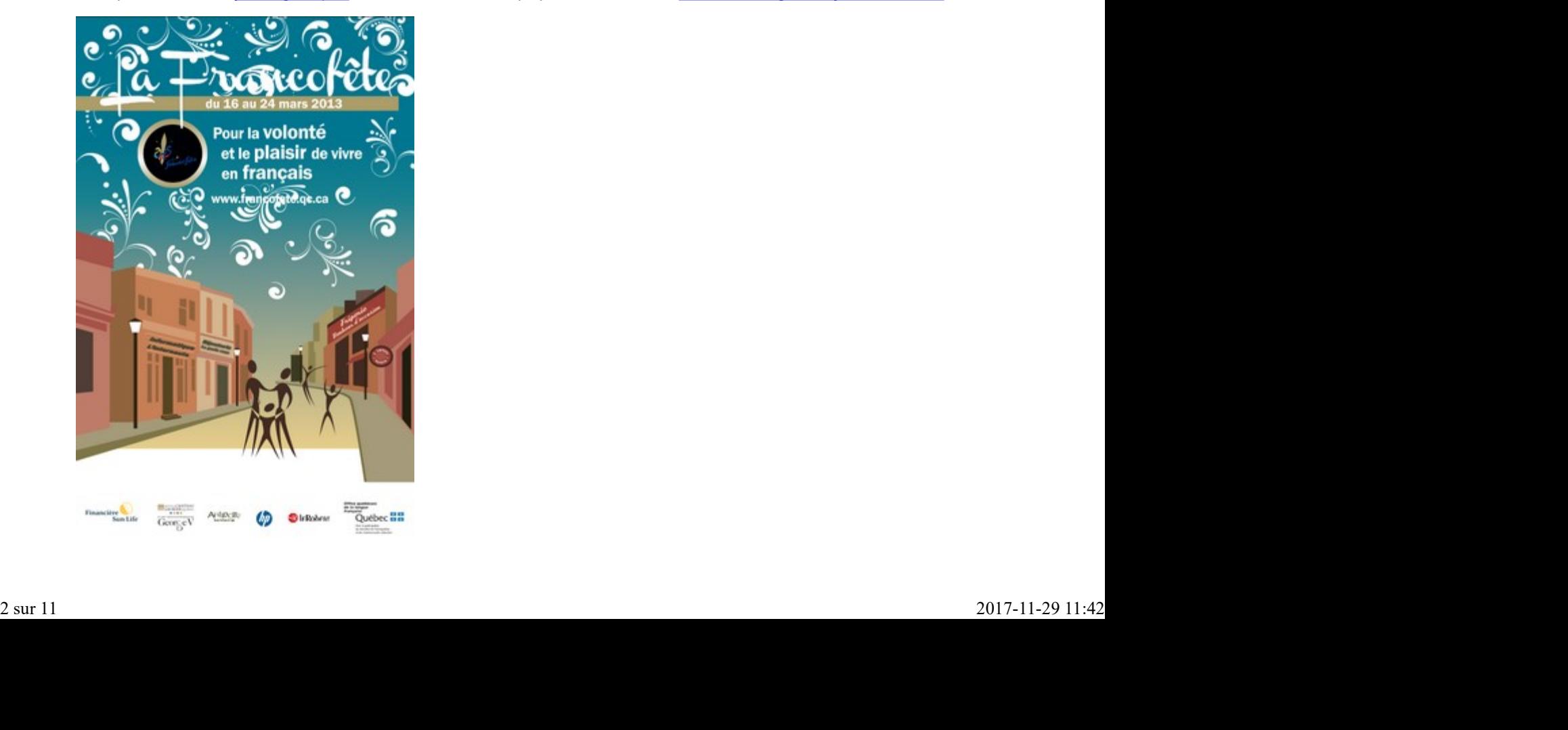

Vous pouvez aussi souligner, le 20 mars, la Journée internationale de la francophonie organisée par l'Organisation internationale de la francophonie. [FGA - Montérégie]<br>
Vous pouvez aussi souligner, le 20 mars, la <u>Journée internationale de la francophonie</u> organisée par l'**Organisation internationale de la**<br> **francophonie.**<br> **francophonie** 

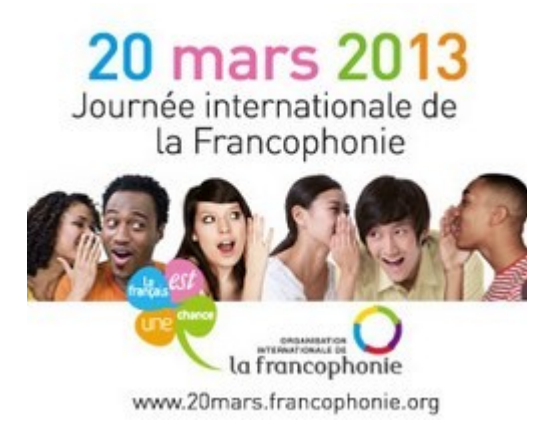

#### Journée mondiale de l'eau

Profitez de la Journée mondiale de l'eau, le 22 mars, pour rappeler que l'année 2013 a été proclamée l'Année internationale de la coopération dans le domaine de l'eau par l'Assemblée générale des Nations Unies.

Pour aborder ce thème en classe, Carrefour éducation propose un guide thématique qui comprend, entre autres, des scénarios pédagogiques et des sites informatifs.

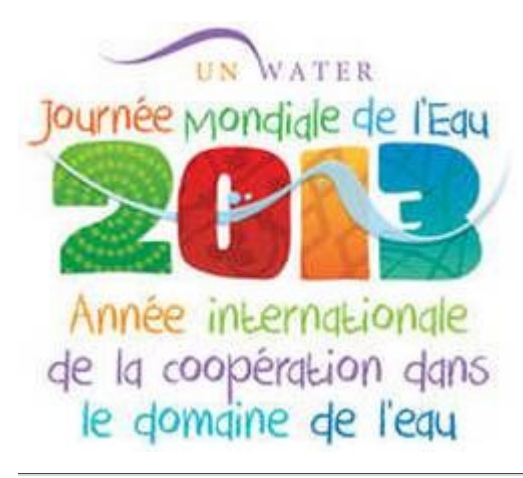

#### Les Après-cours FGA de mars

- Communauté de pratique Élèves à besoins particuliers : mercredi 13 mars, 13 h 15
- Communauté de pratique Science et technologie, groupe A : lundi 18 mars, 15 h.
- Communauté de pratique Science et technologie, groupe B : mardi 19 mars, 15 h.
- Communauté Moodle : mercredi 20 mars, 9 h.
- Sketchup en Science et technologie : mercredi 27 mars, 15 h 30.

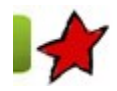

Montérégie en projets 11 mars 2013

Cette chronique vous présente les projets qui se déroulent en ce moment dans des centres FGA en Montérégie. Ces projets sont réalisés dans le cadre de l'appel de projets montérégiens 2012-2013 du Sous-comité de la formation générale des adultes. Chaque projet fera l'objet d'un atelier lors de la prochaine journée pédagogique montérégienne du 12 avril 2013. Formunicate de prancique solence et technologie, groupe B : mardi 19 mas, 15th.<br>
Scommunated de prancique Science et technologie, groupe B : mardi 19 mas, 15th.<br>
Formunicate Moodie : mercred: 20 mas, 9 h.<br>
SMcKriup en Sci

Le discours argumentatif en FBD de la CSVDC La robotique appliquée aux mathématiques de la CSMV

Le discours argumentatif en FBD

S'inscrivant dans la lignée du programme précédent, le discours argumentatif en FBD s'en distancie quelque peu par sa situation d'apprentissage ancrée dans le vécu des élèves et le regard critique que ces derniers sont amenés à poser sur leur propre travail. [FGA - Montérégie]<br>S'inscrivant dans la lignée du programme précédent, le discours argumentatif en FBD s'en distancie quelque peu par sa situation<br>d'apprentissage ancrée dans le vécu des élèves et le regard critique que ce

#### La situation d'apprentissage

Tout d'abord, l'élève se voit présenter une tâche, soit la promotion de la corvée extérieure annuelle de son centre à l'occasion du Jour de la Terre, où il est informé que la version définitive de son texte sera diffusée dans son milieu scolaire. Il est dès lors conscient que son texte sera lu par ses pairs le motivant ainsi à respecter une certaine rigueur quant à ses séquences argumentatives sachant que son nom y sera éventuellement associé.

#### Le processus d'écriture

Guidé tout au long de son processus d'écriture, autant dans l'élaboration de son plan, le choix de ses arguments et l'écriture proprement dite, l'élève est ensuite appelé à déposer son texte dans un espace virtuel commun où ses pairs pourront à la fois le consulter à titre d'exemple ou s'en inspirer, et aussi l'améliorer en y ajoutant des marques de modalité. Il est lui aussi appelé à faire de même durant son processus d'apprentissage. Les modifications apportées sont annotées et signées par chacun à l'aide de la fonction d'insertion de commentaires de Word. Regard critique sur l'écriture

L'élève doit ensuite répondre à une série de questions qui lui permettront d'évaluer son degré d'autonomie et les étapes de son écriture afin d'y apporter des correctifs et les mettre en pratique dans sa production suivante.

#### Auto-évaluation

Lors de sa production finale, en préparation de son examen, l'élève s'évalue lui-même à l'aide d'une grille détaillant les critères d'évaluation propres à la tâche, n'incluant cependant pas la partie orthographique et grammaticale, laissant cette tâche à son formateur. Il présente ensuite ses arguments à son formateur, tentant de justifier son propre résultat. Les DDÉ n'étant pas encore disponibles, la grille se veut un hybride entre les critères d'évaluation du programme actuel et une anticipation de ce à quoi la grille de la FBD pourrait ressembler, s'inspirant des grilles existantes de la FBC.

#### Expérimentation

L'expérimentation de ce cours n'en est encore qu'au stade embryonnaire présentement à la CSVDC. Peu d'élèves ont jusqu'à maintenant été sélectionnés, mais la cohorte devrait gagner en importance au cours des prochaines semaines. Les commentaires et les résultats de cette expérimentation seront révélés lors de la JPM du 12 avril prochain.

Par Marc Tétreault, CRIF, CS Val-des-Cerfs

La robotique appliquée aux mathématiques

Depuis l'implantation du renouveau pédagogique au premier cycle du secondaire, je me heurte à des concepts qui sont loin d'être intuitifs pour un enseignant qui a passé plus d'une vingtaine d'années à l'éducation des adultes : « Donner du sens à l'apprentissage » et « mettre l'élève en action » sont des phrases que l'on répète sans cesse aux quatre vents ! Mais comment diable fait-on pour mettre l'élève en action dans des classes surpeuplées, en multiniveaux, avec des élèves en difficulté par surcroît ? Sans prétendre avoir trouvé une solution idéale et complète, la robotique appliquée aux mathématiques est un projet qui est un bon pas en ce sens.

Le projet a commencé à germer quand j'ai réalisé qu'une élève de troisième secondaire ne faisait pas de lien entre une circonférence et une distance linéaire. Comment faire réaliser à quelqu'un qui a des difficultés à se faire des images mentales qu'une roue qui tourne peut traverser une distance sur le plat en fonction de son diamètre et de sa circonférence ? C'est lors d'un congrès de l'AQIFGA que la réponse m'est venue. En faisant le tour des exposants présents, j'ai vu les robots LEGO en démonstration pour des activités de sciences. Quoi de plus concret qu'un véhicule motorisé où l'on doit calculer le nombre de tours de roues pour franchir une distance !

En plus de concrétiser l'apprentissage ainsi que d'en donner du sens, les ateliers de robotique permettent à l'élève de se mettre en action. Il n'a plus à rester dans le cahier et dans l'abstrait. En construisant l'environnement (les figures géométriques) dans lequel le robot doit œuvrer, l'élève est capable de visualiser le problème et d'en comprendre les nuances. Quelques fois même, cela permet de répondre à la question : « À quoi ça sert ? »

Le projet de robotique tel qu'appliqué dans mes classes couvre maintenant sept cours de mathématiques : 2101, 2102, 3016, 3017, 4101, 4102 et 4103. Pour chacun de ces cours, l'élève reçoit son cahier Brault & Bouthier, une feuille de route, un résumé des savoirs essentiels ainsi que cinq ateliers. À la fin du cours, en plus des situations d'apprentissage évaluées (SAÉ) que l'on retrouve sur le site Internet FGA Montérégie, l'élève doit faire une SAÉ en robotique. La feuille de route guide l'élève dans l'acquisition des notions et savoirs essentiels en lui indiquant les pages à lire et les exercices à faire dans le cahier. À certains points clés, la feuille de route guide l'élève vers un atelier de robotique. Évidemment, puisque l'élève fait des ateliers en robotique, il peut sauter plusieurs exercices de renforcement. À la fin de chaque atelier, l'élève doit remplir une fiche d'auto-évaluation où il doit résumer les savoirs et les équations utilisés dans l'atelier. Par exemple, si dans l'atelier l'élève doit trouver la hauteur d'un triangle à l'aide du théorème de Pythagore, il doit le nommer dans la fiche d'autoévaluation et il doit aussi inscrire l'équation a2 + b2 = c2. Évidemment, connaissant nos élèves, ceci ne vient pas tout seul. Mais finalement, avec l'aide de l'enseignant, l'habitude se développe un peu ! En plus de concertiser apprentiseage ainsi que d'en donner du sens, les a elielers de robotique permettent à félève des mettre en action. Il n'a<br>plus à rester dans le caliteir specificals and que d'en donner du ses a leier

L'utilisation du robot LEGO est un avantage parce que son interface est simple et intuitive. Il ne suffit que de quelques minutes pour apprendre à l'élève à l'utiliser. De plus, les ateliers développés n'utilisent que deux commandes. De quoi faire abstraction de toute la programmation reliée à la robotique. En fait, l'élève n'a pas de programmation à faire. Il doit seulement saisir le résultat de ses calculs dans l'interface conviviale. Cette approche de saisie des calculs dans l'interface fait en sorte que la robotique devient un outil pour visualiser les mathématiques et non l'inverse, d'où le titre de cet article.

Avec des groupes multiniveaux, il a fallu trouver un mode de fonctionnement qui sied à une classe de l'éducation des adultes. Au départ, la

robotique n'est pas imposée aux élèves. Elle est suggérée à ceux qui en profiteront le plus d'après l'enseignant. Donc, dans une même classe, on a des élèves qui ne font que du cahier et d'autres qui font du cahier et de la robotique. Les élèves font de la robotique en moyenne 4 heures par semaine sur une possibilité de dix, donc 40 % du temps. N'ayant que deux robots en classe, les élèves doivent avoir recours à un système de réservation, ce qui permet d'éviter des pertes de temps. [FGA - Montérégie]<br>
http://www.fgamonteregie.qc.ca/spip.php?rubrique263<br>
d'après l'enseignant. Donc, dans une même classe, on a des élèves qui en profiteront le plus<br>
cahier et d'autres qui not du cahier et de la robotique

La feuille de route permet de fonctionner de façon individualisée. Les élèves rendus à un atelier de robotique réservent une plage horaire et prennent les feuilles de consignes, les feuilles de questions ainsi que la feuille d'auto-évaluation dans le classeur mis à leur disposition pour ces ateliers. De façon générale, ce système fonctionne assez bien. Évidemment, il arrive quelques fois que des conflits d'horaire surgissent ou que les élèves oublient leurs réservations.

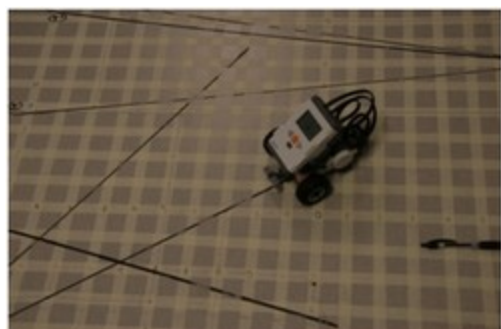

Depuis que j'ai commencé à faire de la robotique dans ma classe, j'ai observé que les élèves qui y participent arrivent à débloquer plus rapidement que la moyenne au niveau de certains concepts géométriques et algébriques. J'ai aussi remarqué que le taux d'absentéisme diminue légèrement surtout chez les jeunes garçons. Pour être concluant, un groupe robotique devrait être formé et ainsi on pourrait faire des mesures plus substantielles. Un des grands avantages de ce projet est que l'élève voit tout de suite s'il a fait une erreur de calcul. J'ai souvent observé des élèves arrêter le robot en milieu de parcours lorsqu'ils se rendaient compte que l'exécution était déficiente. Maintenant, le résultat du calcul a un sens et est concret.

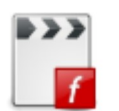

## [1]

Par Carl Arian, Centre des 16-18 ans, CS Marie-Victorin

[1] Si vous éprouvez des difficultés à lire ce vidéo, essayez avec la version wmv.

# Utilisation des TIC

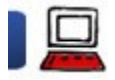

### 10 actions pour rendre le futur possible maintenant

11 mars 2013

Tous les ans, la fondation Éducause publie le Horizon Report (HR) qui établit, dans un horizon temporel de cinq ans, les six technologies qui auront un impact significatif sur l'éducation.

En se basant sur le HR, mouture 2013, voici quelques pistes pour devenir de meilleurs enseignants du 21<sup>e</sup> siècle.

### Les CLOM ou MOOC

Les cours en ligne ouverts et massifs (CLOM ou Massive Open Online Course MOOC en anglais [1]) sont cette tendance fondée sur le connectivisme, une théorie d'apprentissage basée sur les apports des nouvelles technologies.

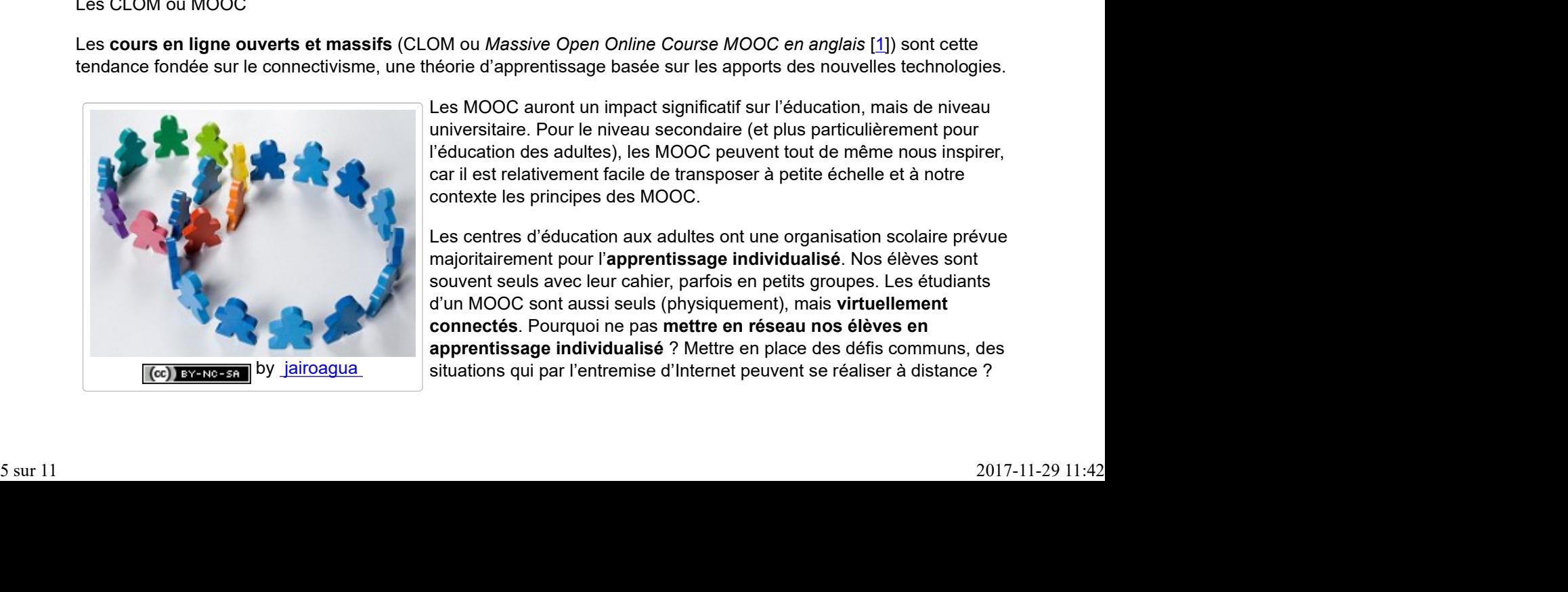

Les MOOC auront un impact significatif sur l'éducation, mais de niveau universitaire. Pour le niveau secondaire (et plus particulièrement pour l'éducation des adultes), les MOOC peuvent tout de même nous inspirer, car il est relativement facile de transposer à petite échelle et à notre contexte les principes des MOOC.

by jairoagua situations qui par l'entremise d'Internet peuvent se réaliser à distance ? Les centres d'éducation aux adultes ont une organisation scolaire prévue majoritairement pour l'apprentissage individualisé. Nos élèves sont souvent seuls avec leur cahier, parfois en petits groupes. Les étudiants d'un MOOC sont aussi seuls (physiquement), mais virtuellement connectés. Pourquoi ne pas mettre en réseau nos élèves en apprentissage individualisé ? Mettre en place des défis communs, des

Par exemple, le centre de formation des Maskoutains a développé il y a quelques années un cours qu'il a proposé d'offrir dans un mode intercentre (le FRA2101 qui comprend une douzaine de SA). Précurseur ? Innovateur ? Très certainement. [FGA - Montérégie]<br>Par exemple, le centre de formation des Maskoutains a développé il y a quelques années un cours qu'il a proposé<br>d'offrir dans un mode intercentre (le FRA2101 qui comprend une douzaine de SA). Précurseur

## Actions proposées

Trouvez une ou plusieurs SA qui se prêtent bien au travail d'équipe (ou adaptez-en une). Informez la communauté d'enseignants de votre discipline de votre intérêt à offrir cette SA en mode intercentre [2].

## Les tablettes

C'est en 2010 que le premier iPad a vu le jour. Il y a à peine 3 ans. Déjà, le milieu de l'éducation a acheté plusieurs millions de ces appareils ! C'est une tendance lourde, importante et extrêmement intéressante.

Selon ce rapport de l'UNESCO, deux approches permettent l'implantation d'appareils mobiles dans les établissements scolaires :

 l'approche 1:1 où chaque élève se voit prêter un appareil par l'établissement ;

 l'approche AVAN (ou BYOD en anglais) où l'on accorde le droit à l'élève d'utiliser en classe son propre appareil numérique.

Évidemment, nous n'avons pas les moyens, à l'éducation des adultes, de fournir à chaque élève un portable ou une tablette (l'approche 1:1). Ce qui nous amène à la 2<sup>e</sup> approche, l'AVAN (pour Apportez Votre Appareil Numérique).

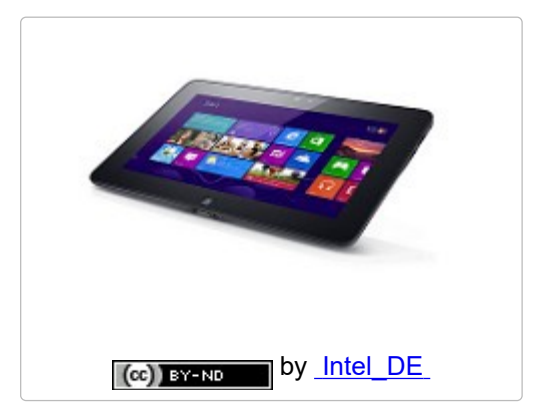

Nous avons, en FGA, un contexte assez privilégié pour cette approche. Plusieurs de nos élèves sont des adultes en emploi. Combien d'entre eux disposent d'un appareil numérique mobile ?

Au lieu d'acheter des appareils pour les élèves, nous devrions [3] :

- investir dans une infrastructure réseau sans fil robuste ;
- former et accompagner les enseignants dans l'utilisation d'appareils mobiles en classe.

## Actions proposées

Permettez un usage encadré et limité des appareils mobiles dans votre classe. Incitez vos collègues à permettre aux élèves l'utilisation de leurs propres appareils mobiles.

### Jeux et ludification de l'éducation

Les statistiques démontrent qu'environ le tiers de la population des 18-35 ans est joueur ! Une personne sur trois !

Le développement de jeux éducatifs est onéreux ; un enseignant ou un conseiller pédagogique seul pourrait difficilement développer un jeu éducatif qui soutiendrait la comparaison avec les jeux des grosses boîtes de développement. Laissons à ceux qui ont les moyens le développement de jeux.

Par contre, plus accessible et plus facile d'implantation, il existe plusieurs mécanismes intéressants tirés du jeu. La mise en place de ces mécanismes fait partie de ce que l'on nomme ludification (gamification en anglais) de l'éducation [4]. En voici deux.

Le sentiment de progression peut s'implanter de multiples façons. L'approche visuelle du genre thermomètre. Les cours Moodle (version 2.x)

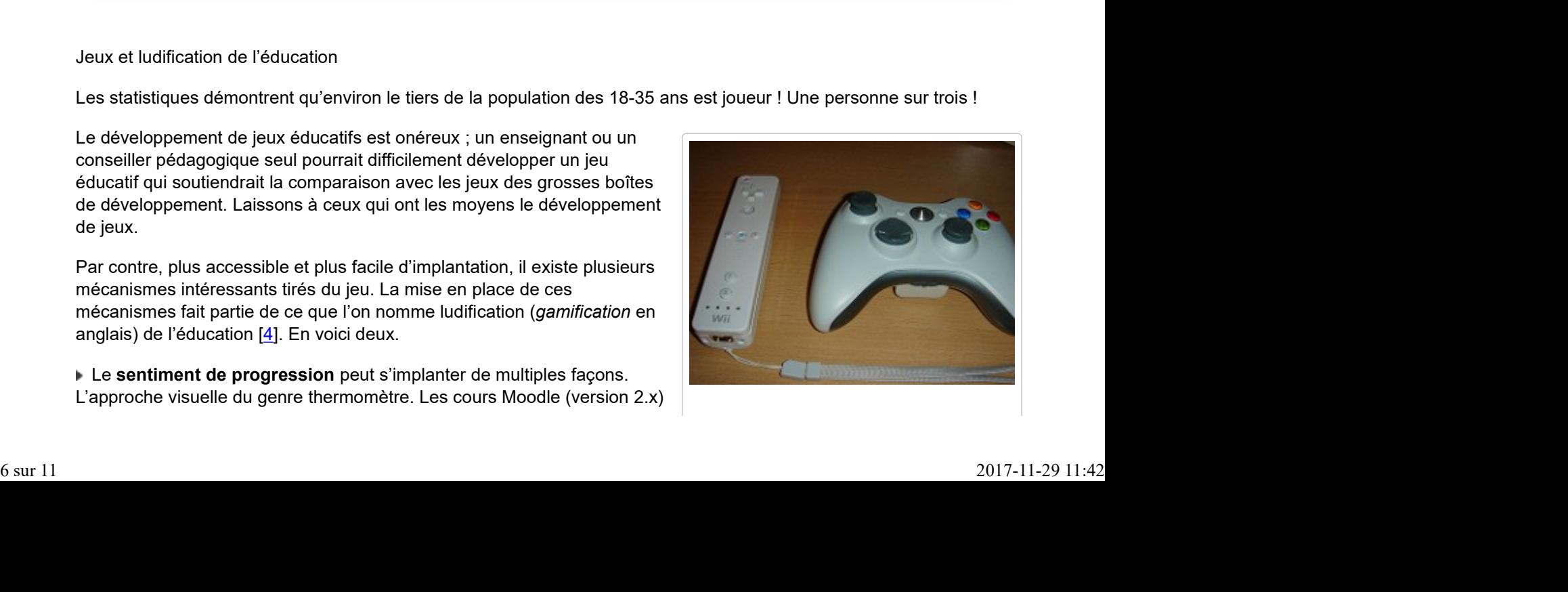

disposent d'une barre de progression qui s'active lorsque le suivi de **by nukle de by nukle de by nukle de by** nukle dave l'achèvement du cours est mis en fonction. (FGA - Montérégie]<br>
disposent d'une barre de progression qui s'active lorsque le suivi de<br>
l'achèvement du cours est mis en fonction.<br>
▶ Le **sentiment d'accomplissement** est facilement atteignable avec un système de badge

Le sentiment d'accomplissement est facilement atteignable avec un système de badges. Pour le moment, vous pouvez utiliser un système comme ClassBadges mais sachez que vous pourrez dès l'an prochain utilisez un système libre basé sur le duo dynamique Moodle-Mahara.

## Actions proposées

Implantez un système de suivi individuel sous forme de barre de progression. Utilisez un système de badges pour gratifier les élèves qui relèvent certains défis.

## Analyse des données éducationnelles

Vous avez sans doute entendu l'expression Big Data ? Il s'agit d'une approche dans le domaine commercial d'analyse des données des consommateurs pour en dégager des tendances. Vous ne le savez peut-être pas, mais Facebook, Google et cie collectent beaucoup de données sur nos habitudes. Avec ces données, ils peuvent mieux cibler la publicité et conséquemment faire plus d'argent.

L'analyse des données éducationnelles learning analytics est basé sur une approche semblable. La différence importante : on ne veut pas vendre ou faire de l'argent... on veut aider les élèves à mieux apprendre. La collecte de données éducationnelles de chaque apprenant nous permettra à terme de mieux différencier notre enseignement.

Une première action simple pour nous préparer à l'arrivée du learning analytics consiste à transporter une partie de notre enseignement et de l'apprentissage des élèves sur une plateforme de formation. En effet, les plateformes de formation comme Moodle disposent d'un mécanisme de journalisation pour assurer la traçabilité des actions de chaque participant.

Une deuxième action consiste à utiliser des questionnaires pour mieux connaître vos élèves et aider ceux-ci à mieux se connaître eux-mêmes. Par exemple, dans les tiroirs de Moodle, le ATTLS (pour Attitudes Towards Thinking and Learning Survey) est un questionnaire en 20 questions prêt à l'emploi.

### Actions proposées

Utilisez une plateforme de formation (comme Moodle FGA) avec vos élèves. Utilisez régulièrement des questionnaires en ligne pour permettre à vos élèves de mieux se connaître (et incidemment vous permettre de mieux les connaître).

### Impression tridimensionnelle

Selon plusieurs, l'impression tridimensionnelle va changer le monde. Il s'agit, en effet, d'une technologie fascinante qui se démocratise graduellement. Le vidéo ci-dessous est un documentaire de la chaine PBS qui démontre de façon assez éloquente la révolution qui est sous-jacente à l'impression tridimensionnelle. Pour obtenir des sous-titres en français, cliquez sur le CC de la barre inférieure, sélectionnez Anglais (Sous-titre automatique), puis cliquez sur Traduire les sous-titresBETA et sélectionnez Français - Français. Impression tridimensionnelle<br>
Selon plusieurs, l'impression tridimensionnelle va changer le monde. Il s'agit, en effet, d'une technologie fascinante qui<br>
se démocratise graduellement. Le vidéo ci-dessous est un documentair

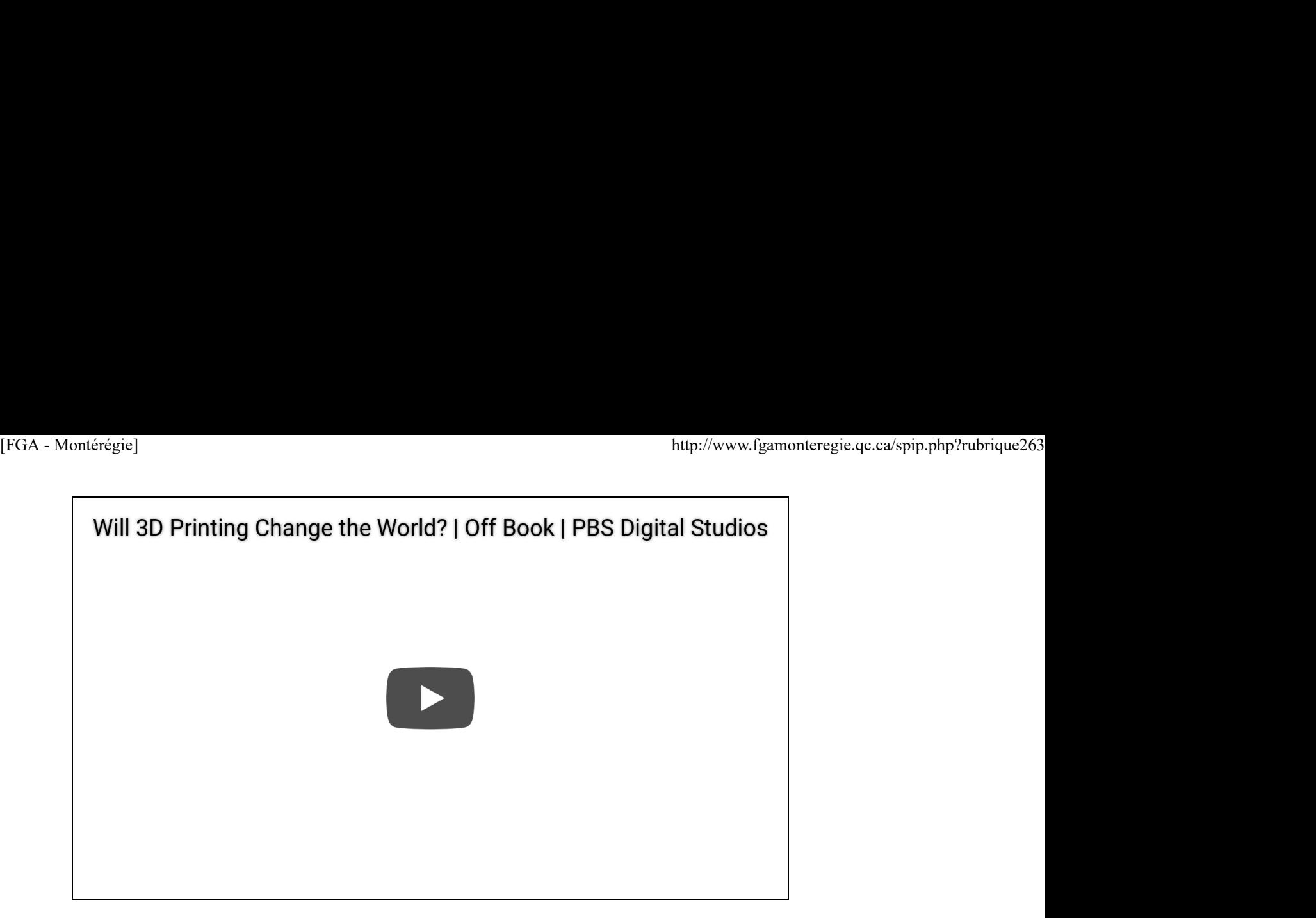

Dans le milieu éducatif, nous pourrons à prix abordable, préparer des modèles pour mieux soutenir l'enseignement et l'apprentissage. Puisque ces imprimantes tridimensionnelles requièrent des plans pour « imprimer » les objets, l'apprentissage du logiciel Sketchup est une bonne première étape pour se préparer à cette nouvelle technologie. Le logiciel est gratuit et il existe de nombreux vidéos pour vous initier à son utilisation.

## Actions proposées

Installez le logiciel Sketchup et commencez l'apprentissage du dessin 3D.

Les appareils vêtements

Voic une traduction libre d'un important paragraphe du HR 2013 sur les wearable technologies :

Alors que les technologies sont conçues pour être de plus en plus petites et mobiles, les appareils vêtement sont la progression naturelle de l'évolution des technologies.

Il existe déjà de nombreux prototypes d'appareils que l'on peut porter. Celui qui s'est récemment démarqué est le Google Glass. Voici un petit vidéo promotionnel du produit.

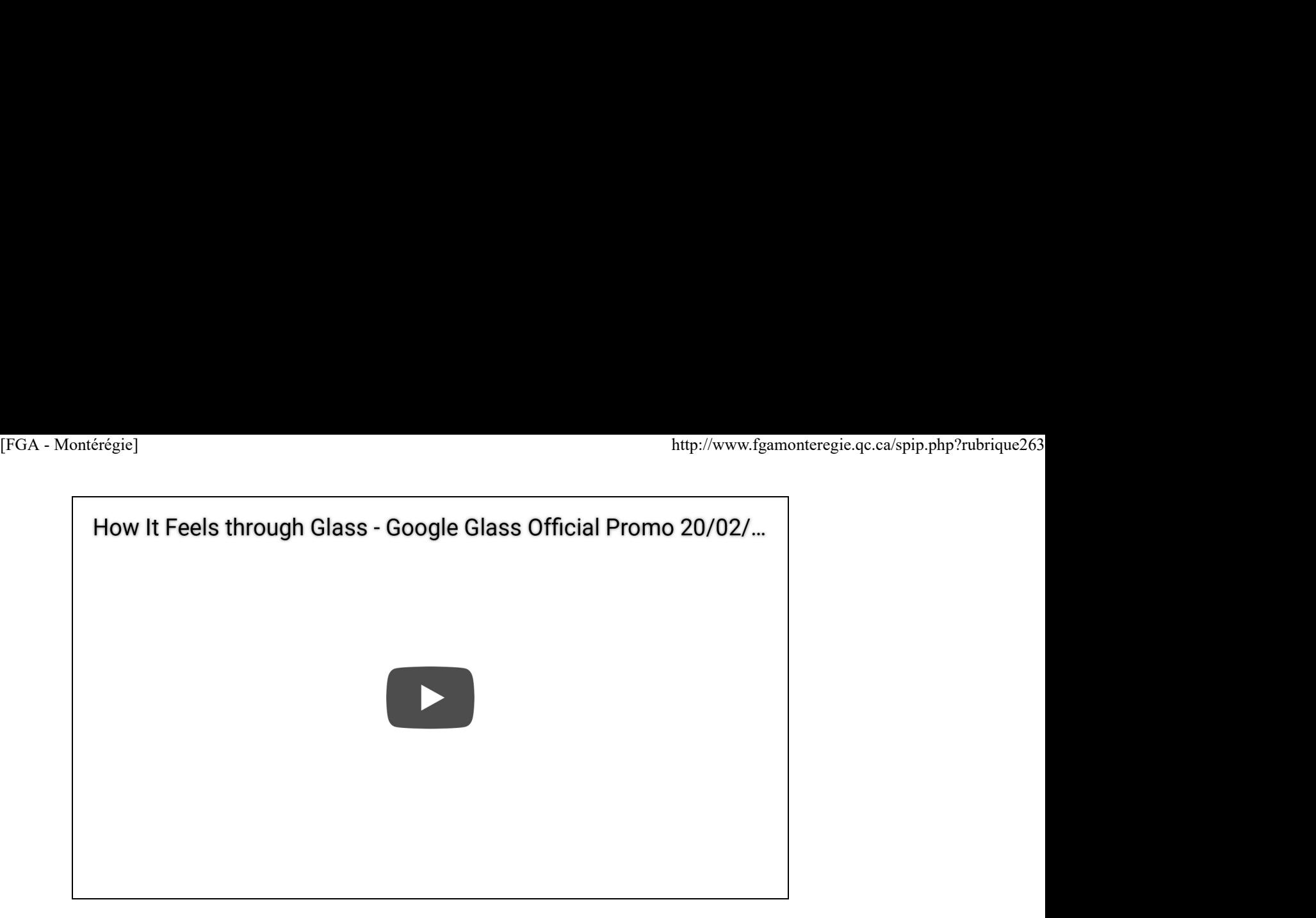

L'ordinateur vêtement (et toute autre appellation du genre pour désigner les wearable technologies) sera un outil de plus pour permettre aux apprenants (élèves comme enseignants) de garder des traces et d'accéder rapidement à l'information. Évidemment, nous devrons garder l'oeil ouvert et avoir un esprit critique face à ce genre de technologie, notamment en ce qui a trait au respect de la vie privée.

## Actions proposées

Utilisez les actuels appareils mobiles pour garder des traces le plus souvent et régulièrement possible (la prise de photos et la capture vidéo sont faciles).

## Conclusion

Comme l'a si bien écrit Antoine de Saint-Exupéry :

Pour ce qui est de l'avenir, il ne s'agit pas de le prévoir, mais de le rendre possible.

Vous pouvez rendre le futur possible en posant dès maintenant les différentes actions énumérées ci-dessus que je reprends par souci de synthèse :

En lien avec les MOOC<br>
Trouvez une ou plusieurs SA qui se prêtent bien au travail d'équipe<br>
Informez la communauté d'enseignants de votre discipline de votre intérêt à offrir cette SA<br>
en mode intercentre.<br>
En lien avec le

www.fgamonteregie.qc.ca/spip.php?rubrique263]<br>| Utilisez une plateforme de formation (comme Moodle FGA) avec vos élèves.<br>| Utilisez régulièrement des questionnaires en ligne pour permettre à vos élèves de mieux se<br>| connaî

En lien avec l'impression tridimensionnelle :

Installez le logiciel Sketchup et commencez l'apprentissage du dessin 3D.

En lien avec les appareils vêtement :

Utilisez les actuels appareils mobiles pour garder des traces le plus souvent et régulièrement possible (la prise de photos et la capture vidéo sont faciles).

## Soyez du 21<sup>e</sup> siècle avec nous !

[1] Lire cet article sur Wikipedia ou ce guide pour de plus amples renseignements sur les MOOC.

[2] Manifestez votre intérêt dans le forum approprié du salon national des enseignants de Moodle FGA, plus de 1 000 enseignants y sont inscrits.

[3] L'UNESCO a d'ailleurs produit un excellent document, intitulé Principes directeurs pour l'apprentissage mobile.

[4] Pour de plus amples renseignements sur la ludification de l'éducation, je vous suggère de lire cet excellent document (qui est malheureusement en anglais).

Les images proviennent de Flickr. Pour obtenir un affichage conforme, le service ImageCodr a généré le code d'intégration des images. J'ai ajouté à ce code automatique les éléments de style suivant dans la balise <div> initiale :

style="float:right ;border : 1px solid rgb(187, 187, 187) ;text-align : center ;background-color : rgb(221, 221, 221) ;padding : 5px ;margin : 5px ;border-radius : 3px 3px 3px 3px ;"

### Le droit à l'image d'une personne

C'est en avril 1998 que la Cour suprême du Canada s'est penchée sur le droit à l'image d'une personne (voir cet article de Wikipedia).

Depuis, le photographe doit obtenir l'accord de la personne photographiée s'il veut publier sa photo.

Conséquemment, si vous êtes pris en photo et que cette photo est publiée (sur Facebook, Flickr ou autre), vous pouvez demander le retrait de cette photo si vous n'avez pas consenti à sa diffusion.

À l'inverse, si vous prenez des gens en photo et que vous désirez publier la photo, vous devrez demander une autorisation pour le faire. Il existe à cette fin de nombreux exemples de formulaires d'autorisation. Vérifiez auprès du secrétariat général de votre commission scolaire. Sur une base personnelle, vous pourriez vous inspirer de cet exemple. **Le droit à l'image d'une parsonne**<br>
Le droit à l'image d'une parsonne<br>
C'est en avril 1998 que la Cour suprême du Canada s'est penchée sur le droit à l'image d'une personne (voir <u>cet article de Wikipedia</u>).<br>
Depuis, le p

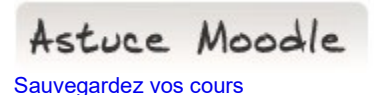

Nul n'est à l'abri des catastrophes. Même si le serveur Moodle FGA est bien sauvegardé régulièrement, il est de mise que de faire une sauvegarde de son cours Moodle sur lequel vous avez passé des heures et des heures à préparer ressources et activités dans une séquence donnée pour vos élèves. [FGA - Montérégie]<br>Nul n'est à l'abri des catastrophes. Même si le serveur Moodle FGA est bien sauvegardé régulièrement, il est de mise que de **faire une**<br>**sauvegarde de son cours Moodle** sur lequel vous avez passé des heu

Dans le bloc Réglages, allez à Administration du cours, puis Sauvegarde. De là, suivez les étapes pour générer un fichier de sauvegarde (MBZ).

Une fois le fichier généré, téléchargez-le et conservez-le précieusement sur une clé USB ou sur votre ordinateur personnel.

Drag to outliner or Upload Close **Close Close Close Close Close**